# PENGENDALIAN WAKTU PELAKSANAAN PEKERJAAN PROYEK PRESERVASI REHABILITAS JALAN BETUNG-BATAS KOTA PALEMBANG MENGGUNAKAN MICROSOFT PROJECT

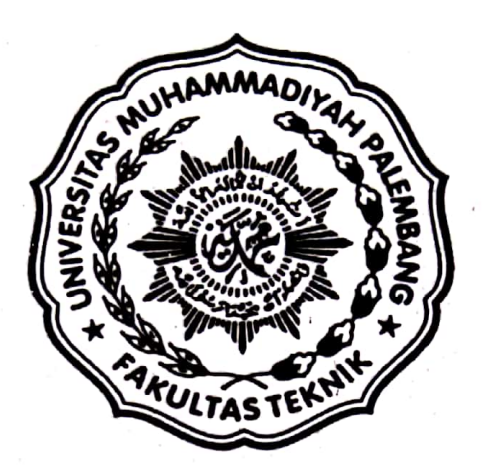

**TUGAS AKHIR** 

Oleh :

M. AZMI 11 2016 137

# FAKULTAS TEKNIK PROGRAM STUDI TEKNIK SIPIL UNIVERSITAS MUHAMMADIYAH PALEMBANG

2021

Dipindai dengan CamScanner

PENGENDALIAN WAKTU PELAKSAAN PEKERJAAN PROYEK PRESERVASI REHABILITAS JALAN BETUNG-BATAS KOTA PALEMBANG MENGGUNAKAN MICROSOFT PROJECT

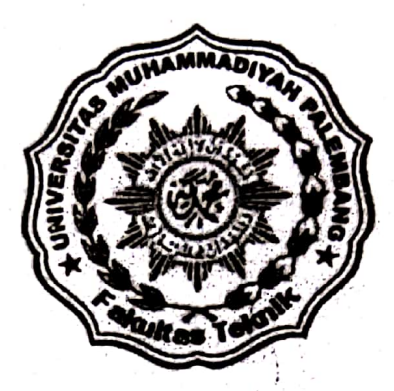

**TUGAS AKHIR** 

OLEH:

M. AZMI 11 2016 137

### **DISETUJUI OLEH:**

Dekan Fakultas Teknik

Univ. Muhammadiyah Palembang

hmad Roni, M.T. **AOUS** 

Ketua Program Studi Teknik Sipil

Fakultas Teknik UM Palembang

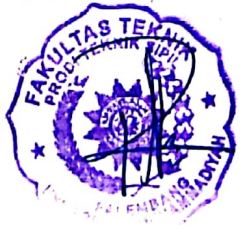

Ir. Revisdah, M.T.

ii

# PENGENDALIAN WAKTU PELAKSANAAN PEKERJAAN PROYEK PRESERVASI REHABILITAS JALAN BETUNG-BATAS KOTA PALEMBANG MENGGUNAKAN MICROSOFT PROJECT

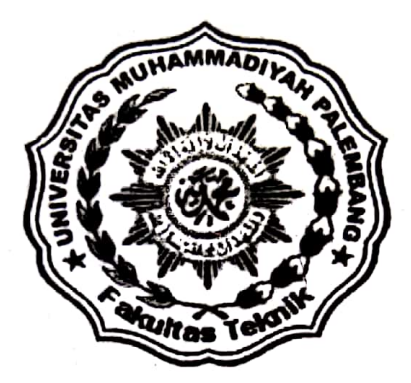

**TUGAS AKHIR** 

OLEH: M. AZMI 11 2016 137

Disetujui Oleh:

**Pembimbing Tugas Akhir** 

Pembimping I Ir.Erny Agusri, M.T.

NIDN: 0029086301

 $\mathbb{Z}$ **Pembimbing II** Muhammad Arfan, S.T.,M.T. **NÍDN: 0225037302** 

iii

## **LAPORAN TUGAS AKHIR**

# PENGENDALIAN WAKTU PELAKSANAAN PEKERJAAN PROYEK PRESERVASI REHABILITAS JALAN BETUNG-BATAS KOTA PALEMBANG MENGGUNAKAN MICROSOFT PROJECT

Dipersiapkan dan disusun oleh :

M. AZMI

NRP. 11 2016 137

Telah dipertahankan di depan Dewan Penguji Sidang Komprehensif Pada tanggal 23 Februari 2021 SUSUNAN DEWAN PENGUJI:

1. Ir. H. Zainul Bahri, M.T. NIDN. 0001065601

2. Muhammad Arfan S.T., M.T. NIDN. 0225037302

3. Ir. Erny Agusri, M.T. NIDN. 0029086301

Laporan Tugas Akhir ini telah diterima sebagai salah satu persyaratan untuk memperoleh gelar sarjana sipil (S.T) Palembang, 3 Maret 2021

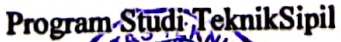

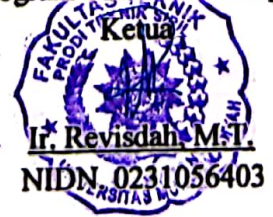

## **PERNYATAAN**

Dengan ini saya menyatakan bahwa dalam penelitian tugas akhir yang berjudul "PENGENDALIAN WAKTU PELAKSANAAN PEKERJAAN PROYEK PRESERVASI REHABILITAS JALAN BETUNG-BATAS KOTA PALEMBANG MENGGUNAKAN MICROSOFT PROJECT" ini tidak terdapat karya yang pernah diajukan untuk memperoleh gelar kesarjanaan di suatu Perguruan Tinggi, dan sepanjang pengetahuan saya juga tidak terdapat karya atau pendapat yang pernah ditulis atau diterbitkan oleh orang lain, kecuali yang secara tertulis yang diacu dalam tugas akhir ini dan disebutkan dalam daftar pustaka.

Palembang, 10 April 2021 M. AZM NRP. 11 2016 137

### *ABSTRACT*

Betung – *boundary* Palembang *city street is the national road for Region I of South Sumatra Province that connects access between regions, making travel faster and supporting the smooth distribution of logistics for the people of South Sumatra, especially Palembang City residents.* Betung *– boundary* Palembang *city street Rehabilitation Preservation Project was implemented by PT. Wasco-DVR Kso with the type of work of* 1 KM *widening,* 20.58 KM *of rehabilitation,* 34.28 *KM of reconstruction, and the work value of* Rp. 124,000,018,000.

*Project control is an important part of construction project management in preventing project delays. Control monitors whether the results of activities that have been carried out are following the standards outlined and to ensure effective and efficient use of resources* (Izzah, 2017). *The process of planning and consciously controlling the time spent on certain activities, especially to increase effectiveness, efficiency and productivity.*

*Based on the results and discussion after rescheduling using Microsoft Project in the Betung - boundary* Palembang *City street rehabilitation preservation project in Palembang City, it can be seen that the duration of normal activities has only become* 200 *days from* 368 *days from the plan. Before rescheduling, there were*  51 *work items on the critical path. After rescheduling, there is only one job left on the critical path. The initial work took* 295,552 *hours and after rescheduling the project ran* 206,090 *hours.*

*Keyword***:** Betung – *Boundary* Palembang *City Street*, *Management Project*, *and Microsoft Project 2013*

#### **KATA PENGANTAR**

*Assalamualaikum Warahmatullahi Wabarakatu*.

*Alhamdulillah Robbill'alamin*, puji syukur penulis panjatkan kehadirat Allah SWT atas rahmat dan hidayahnya yang telah diberikan kepada penulis sehingga penulis dapat menyelesaikan penulisan Tugas Akhir dengan judul **PENGENDALIAN WAKTU PELAKSANAAN PEKERJAAN PROYEK PRESERVASI REHABILITAS JALAN BETUNG-BATAS KOTA PALEMBANG MENGGUNAKAN MICROSOFT PROJECT**". Adapun Penelitian ini disusun untuk memenuhi persyaratan memperoleh gelar Sarjana Teknik Sipil di Universitas Muhammadiyah Palembang.

Dalam pengerjaan Tugas Akhir ini, penulis menyadari bahwa dalam penulisan dan penyusunan Tugas Akhir ini terdapat banyak kekurangan baik dalam segi penulisan, pengumpulan data maupun penyajian hasil. Namun demikian penulis mengharapkan agar Tugas Akhir ini dapat bermanfaat untuk penelitian selanjutnya dan bermanfaat bagi semua.

Ucapan terima kasih yang sebesar-besarnya pemulis sampaikan kepada Ibu Ir.Erny Agusri, M.T. Selaku dosen pembimbing I dan penulis ucapkan juga kepada Bapak Muhammad Arfan S.T., M.T. Selaku dosen pembimbing II, yang telah memberi bimbingan dan arahan selama penulis menyelesaikan Tugas Akhir ini. Pada kesempatan kali ini penulis banyak mengucapkan terima kasih kepada :

1. Allah SWT atas segala limpahan rahmat dan kasih sayang-Nya

- 2. Yang terhormat Bapak Dr. Abid Djazuli, SE., M.M., **s**elaku Rektor Universitas Muhammadiyah Palembang.
- 3. Yang terhormat Bapak Dr. Ir. Kiagus Ahmad Roni, M.T., selaku Dekan Fakultas Teknik Universitas Muhammadiyah Palembang.
- 4. Yang terhormat Ibu Ir. Revisdah, MT. Selaku Kepala Prodi Jurusan Teknik Sipil Universitas Muhammadiyah Palembang.
- 5. Yang terhormat Bapak dan Ibu Dosen serta segenap karyawan Fakultas Teknik Jurusan Sipil Universitas Muhammadiyah Palembang.
- 6. Terima Kasih Kepada Orang Tuaku dan Seluruh Anggota Keluarga yang telah membantu doa, moril, materil dan penyemangat selama penulis menjalani perkuliahan di Universitas Muhammadiyah Palembang.
- 7. Seluruh Teman-teman dan Seluruh Rekan Sipil Angkatan 2016 yang telah memberikan semangat, bantuan, dan kerja samanya.

Akhir kata penulis ucapkan semoga Allah SWT senantiasa melimpahkan rahmat dan hidayahnya kepada kita semua. *Amin yarobbal alamin*.

*Wassalamualaikum Warahmatullahi Wabarokatu*.

Palembang, 10 April 2021 Penulis

**M. AZMI**  NRP. 11 2016 137

# **DAFTAR ISI**

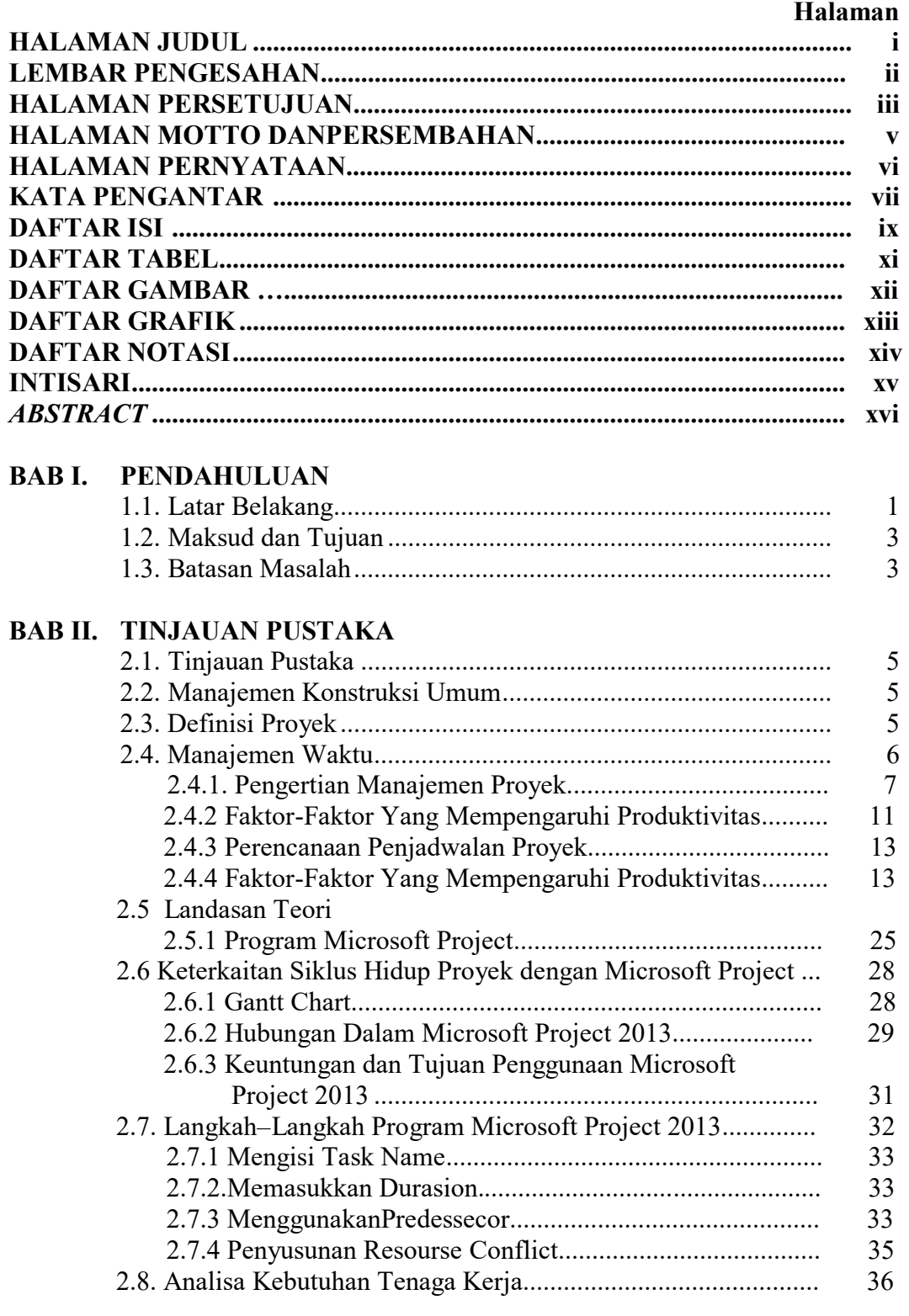

# **BAB III. METODOLOGI PENELITIAN**

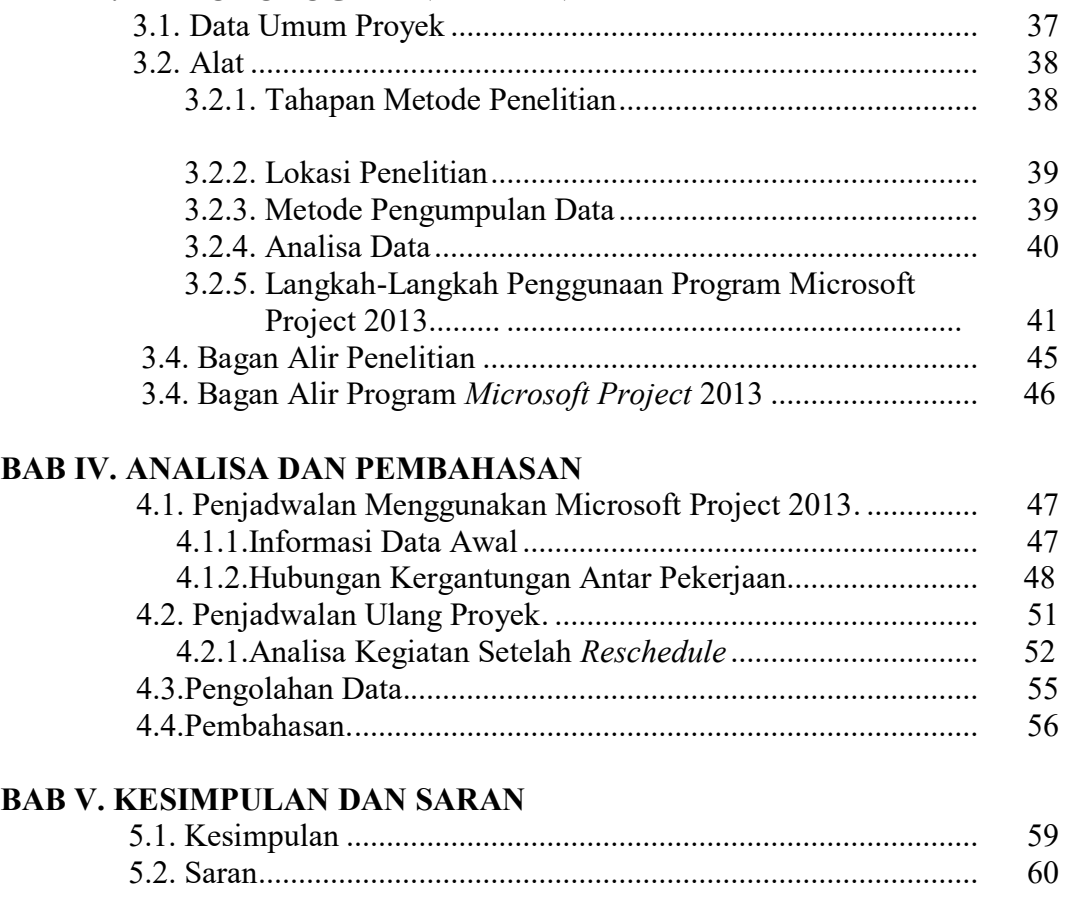

## **DAFTAR PUSTAKA LAMPIRAN**

### **BAB I**

### **PENDAHULUAN**

#### **1.1 Latar Belakang**

Pelaksanaan proyek konstruksi merupakan rangkaian mekanisme kegiatan atau pekerjaan yang rumit, berlapis-lapis dan saling tergantung satu sama lain. Selain itu, sifat pekerjaannya sangat terurai, terbagi-bagi dan tepisah-pisah sesuai karakteristik dan profesi pekerjanya. Sehingga untuk mewujudkan keterpaduan dan integritas keseluruhan kegiatan hingga menghasilkan suatu bangunan, mutlak diperlukan upaya-upaya koordinasi dan pengendalian secara sistematis. Perencanaan dan pengendalian biaya dan waktu merupakan bagian dari manajemen proyek konstruksi secara keseluruhan. Selain penilaian dari segi kualitas, prestasi suatu proyek dapat pula dinilai dari segi biaya dan waktu. Biaya yang telah dikeluarkan dan waktu yang telah digunakan untuk menyelesaikan suatu pekerjaan harus diukur secara kontinyu agar tidak terjadi penyimpangan terhadap rencana.

Kenyataan di lapangan, proyek dapat terselesaikan lebih cepat, mengalami keterlambatan atau sesuai dengan waktu yang telah ditentukan dalam kontrak. Suatu item pekerjaan yang selesai lebih cepat dari jadwal rencana belum tentu biaya yang dikeluarkan akan sesuai dengan anggaran. Jika ternyata biayanya melebihi anggaran, maka hal ini menandakan bahwa terjadi pemakaian biaya yang tidak efisien. Hal ini dapat menyebabkan proyek tidak dapat selesai dikarenakan kekurangan dana. Oleh karena itu, diperlukan adanya pengendalian yang berorientasi pada kinerja, sehingga proyek dapat

terselesaikan dengan baik. dapat diidentifikasi kinerja keseluruhan proyek maupun paket-paket pekerjaan di dalamnya dan kemudian memprediksi kinerja biaya dan waktu penyelesaian proyek.

sehingga evaluasi kinerja proyek tersebut dapat digunakan sebagai peringatan awal jika terdapat ketidakefisiensian kinerja dalam penyelesaian proyek sehingga dapat dilakukan kebijakan-kebijakan manajemen dan perubahan metode pelaksanaan agar pembengkakan biaya dan keterlambatan penyelesaian proyek dapat dicegah. Microsoft Project 2013 merupakan sebuah program komputer yang ditujukan untuk manajemen proyek, dimana pengoperasiaannya maupun tukar-menukar data dengan program office lain dapat dilakukan dengan mudah. Oleh karena itu, pada penelitian ini analisis konsep nilai hasil akan dilakukan dengan menggunakan program Microsoft Project 2013.

Karna kertertarikan akan hal pekerjaan proyek ,penulis ingin mempelajari lebih dalam tentang pengendalian waktu pekerjaan proyek ,maka tugas akhir ini penulis beri judul

**PENGENDALIAN WAKTU PELAKSANAAN PEKERJAAN PROYEK PRESERVASI REHABILITAS JALAN BETUNG-BATAS KOTA PALEMBANG MENGGUNAKAN MICROSOFT PROJECT.**

### **1.2 Maksud dan Tujuan**

Maksud dari penelitian ini adalah untuk menganalisa ulang yang mana lebih efisien dalam mengatur waktu pekerjaan proyek Perservasi Rehabilitas Jalan Betung –Bts Kota Palembang.

Tujuan dari penelitian ini:

- 1. Menerapkan *program microsoft project 2013* untuk menganalisa jadwal waktu pelaksanaan kegiatan pekerjaan pada Proyek Perservasi Rehabilitas Jalan Betung –Bts Kota Palembang yang dilaksanakan oleh *PT.Wasco-DVR Kso,* sehingga diperoleh hasil durasi atau waktu pekerjaan proyek yang efektif dan efesien.
- 2. Mengendalikan pelaksanaan proyek dengan *program microsoft project 2013,* sehingga dapat diketahui kemajuan proyek dan melakukan langkah penyelesaian masalah jika terdapat keterlambatan dalam pelaksanaan proyek konstruksi berupa penjadwalan ulang.

### **1.3 Batasan Masalah.**

Untuk menganalisa suatu jadwal dan pengendalian waktu kerja dari pekerjaan pada proyek Preservasi Rehabilitas Jalan Betung-Bts Kota Palembang Menggunakan Microsoft Project.

a. Durasi atau waktu setiap kegiatan dalam perhitungan normal, diperoleh berdasarkan data yang ada pada proyek Preservasi Rehabilitas Jalan Betung-Bts Kota Palembang yang dilaksanakan *PT.Wasco-DVR Kso*

- b. Penelitian hanya dilakukan pada proyek Preservasi Rehabilitas Jalan Betung-Bts Kota Palembang yang dilaksanakan *PT.Wasco-DVR Kso* dilokasi KM 15 palembang dengan waktu pekerjaan mulai dari 30 desember 2019 sampai desember 2020.
- c. Program yang digunakan dalam penelitian ini yaitu microsoft project 2013
- d. Penelitian dilakukan dengan menggunakan beberapa variasi berupa penambahan jam lembur dan tenaga kerja.

### **DAFTAR PUSTAKA**

- 1. Danyanti, E., 2010, *Optimalisasi Pelaksanaan Proyek Dengan Metode PERT Dan CPM.*  Penerbit Universitas Diponegoro.
- 2. Fedrerika, A., 2010, *Analisis Percepatan Pelaksanaan Dengan Menambah Jam Kerja Optimum Pada Proyek Konstruksi*. Penerbit Universitas Udayana Denpasar
- 3. Kelana, P., 2010, *Optimalisasi Penggunaan Sumber Daya Manusia Dengan Metode Resource Leveling Menggunakan Bantuan Microsoft Project 2007*, Penerbit Fakultas Teknik Jurusan Teknik Sipil Universitas Sebelas Maret. Surakarta.
- 4. Napsiyana, A.G., 2007*, Perencanaan Dan Pengendalian Jadwal Dengan Menggunakan Microsoft Project Propfesional 2013 Dalam Pengelolaan Proyek*, Penerbit Fakultas Teknik Universitas Siliwangi. Tasikmalaya.
- *5.* Setiawan, M.I., 2009*, Rescheduling Waktu Pekerjaan Guna Optimasi Biaya Pembangunan Rusunawa Siwalan Kerto Surabaya.* Viewed 24 Oktober 2015, *avaliabe from internet : rekayasa sipil. Ub.*
- 6. Soeharto, I.,1999, *Manajemen Proyek Dari Konseptual Sampai Operasional II*. Jakarta: Erlangga.
- 7. Soeharto, I., 1995, *Manajemen Proyek : Dari Konseptual SampaiOperasional I*. Jakarta: Erlangga.
- *8.* Wijaya, G.D., 2010, *Studi Kasus Penjadwalan Proyek Pada Proyek Rumah Toko X Menggunakan Microsoft Project 2010,* Penerbit Fakultas Teknik Jurusan Teknik Sipil Universitas Kristen Petra. *Viewed 24 Oktober 2015, Avaliable from internet : repository. Upi.edu/S-TS 1106441*
- *9.* Wowor, F.N., 2013, *Aplikasi Microsoft Project Dalam Pengendalian Waktu Pelaksanaan Proyek, Penerbit* Fakultas Teknik Jurusan Teknik Sipil Universitas Sam Ratulangi. Manado. *Viewed 24 Oktober 2015,Avaliable from internet download.portal garuda. Org/article.php*